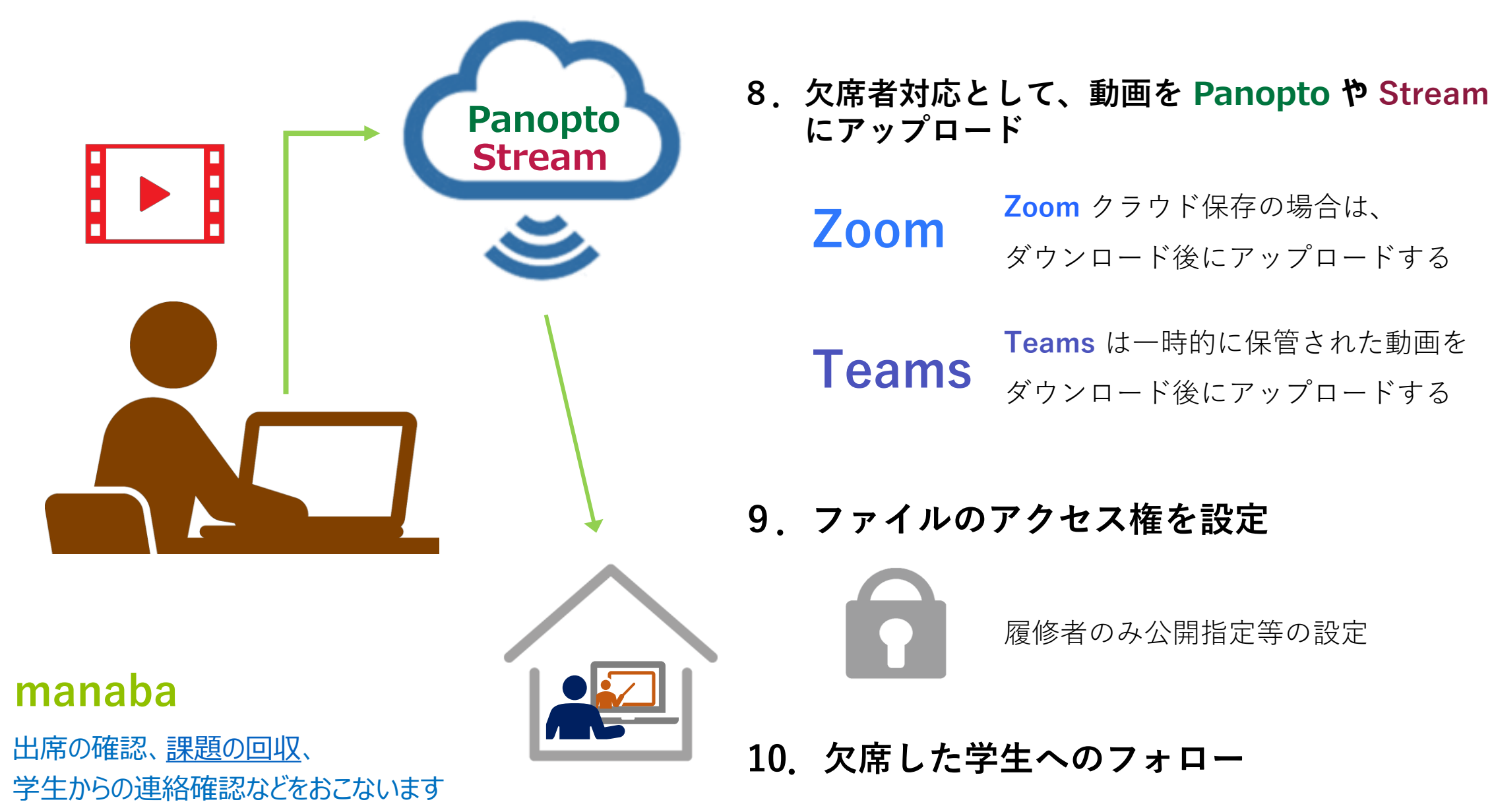

通信障害などで参加できなかった学生が、録画を閲覧できるようにします